# Programas de análisis cualitativo para la investigación en espacios virtuales de formación.

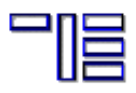

*Francisco Ignacio Mª Cruz Sánchez Revuelta Domínguez [fird@usal.es](mailto:fird@usal.es) Gómez [mcsago@usal.es](mailto:mcsago@usal.es) Universidad de Salamanca*

#### Proveedores de contenidos del proyecto ODISEAME

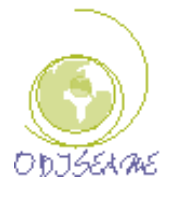

## 1. Introducción

Las nuevas tecnologías de la información y la comunicación (NTIC) han creado nuevos ambientes de aprendizajes y socialización en constante transformación. Estas nuevas realidades no pueden alcanzarse o abarcarse con las conceptualizaciones existentes y requieren la construcción de nuevas redes categoriales o conceptuales que sirvan, al menos, como punto de partida, hacia una comprensión de esas nuevas realidades, su análisis crítico y la posibilidad de aportar criterios pedagógicos alternativos.

Existen en la actualidad estudios a niveles considerables que usan ya el paradigma cualitativo como una de las formas más acertadas de obtener mejores conclusiones.

Este es el motivo por el que utilizamos el paradigma de la investigación cualitativa, que permite acercarse a los fenómenos estudiados mediante técnicas y protocolos de observación, participación y registro cuidadoso de los datos primarios. Por esta vía, podemos incorporar la observación etnográfica al estudio del entorno informacional.

Además, los espacios virtuales son dominios sociales de interacción que, analizados desde la metodología cualitativa, pueden proporcionar una descripción hermenéutica de su situación. Si introducimos en ellos rigor analítico, se pueden obtener garantías de observación y criterios pedagógicos para intervenciones dentro de sus posibilidades reales de oferta cultural y formativa. De hecho, cada vez más, se instituyen en zona de información y socialización en la denominada Sociedad del Conocimiento.

Cuando nos decidimos a emplear la metodología cualitativa de la investigación, nos estábamos preguntando, al mismo tiempo, por los elementos que caracterizan el denominado tercer entorno y que afectan a la dinámica cultural, la socialización, el compromiso ciudadano y la afiliación ideológica, todos ellos campos de significado característicos dentro de los objetivos de la Investigación **Cualitativa** 

Para llevar a cabo el tratamiento eficaz de los datos obtenidos en los entornos virtuales hacemos uso de los CAQDAS, que son herramientas informáticas que nos ayudan a sintetizar, ordenar y organizar la información recogida para presentar los resultados de la investigación.

El tratamiento informático de los datos ayuda al investigador a hacerse una visión de conjunto del objeto de estudio, es más, la ingente cantidad de datos que se obtienen en los entornos virtuales no deben desaprovechar el ser tratados con estas herramientas, ya que el soporte de los mismos da pie al uso de este tratamiento.

Estos instrumentos de origen multimedia, debido al diseño de los mismos, han permitido que los creadores de los CAQDAS actualicen sus prestaciones, incluyendo el análisis de datos textuales, gráficos, sonoros y de video, siendo ésta la naturaleza multimedia de la información recogida, lo que nos puede ofrecer resultados aún más interesantes.

# 2. Metodología cualitativa

Se entiende la metodología cualitativa "como una estrategia de investigación fundamentada en una depurada y rigurosa descripción contextual del evento, conducta o situación que garantice la máxima objetividad en la captación de la realidad, siempre compleja, y preserve la espontánea continuidad temporal que le es inherente, con el fin de que la correspondiente recogida sistemática de datos, categóricos por naturaleza, y con independencia de su orientación preferentemente ideográfica y procesual, posibilite un análisis que dé lugar a la obtención de conocimiento válido con suficiente potencia explicativa." (Anguera, 1986:24).

Como señala Tesch, citado por Colás (1997:227) la investigación cualitativa supone la adopción de unas determinadas concepciones filosóficas y científicas, unas formas singulares de trabajar científicamente y fórmulas específicas de recogida de información y análisis de datos, lo que origina un nuevo lenguaje metodológico. Entendemos además la investigación cualitativa, como una metodología que intenta acercarse al conocimiento de la realidad social a través de la observación participante de los hechos o del estudio de los discursos. Su objetivo no es centrarse únicamente en el acto de conocer sino que el centro de interés se desplaza con esta metodología a las formas de intervenir (Peiró: 1996). Así, se obtiene un conocimiento directo de la realidad social, no mediado por definiciones conceptuales u operativas, ni filtrado por instrumentos de medida con alto grado de estructuración. Los métodos cualitativos intentan dar cuenta de la realidad social, comprender cual es su naturaleza más que explicarla o predecirla.

En la revisión de las distintas tareas de análisis y considerando que los datos aparecen en forma textual, como ocurre en la mayor parte de las ocasiones o cuando se traslada la información a texto escrito, Miles y Huberman (1994: 12) presentan el esquema de análisis como un proceso recursivo en las fases que a continuación vamos a resumir.

# *a) Reducción de datos*

El primer paso consiste en la simplificación o selección de información para hacerla más abarcable y manejable. Las tareas de reducción de datos constituyen procedimientos racionales que habitualmente consisten en la categorización y codificación; identificando y diferenciando unidades de significado. También, la reducción de datos supone seleccionar parte del material recogido, en función de criterios teóricos y prácticos, así como cuando el investigador resume o esquematiza notas de campo.

Sin embargo, nos centraremos en el proceso de categorización que implica varias fases: a) separación de unidades; b) identificación y clasificación de unidades; y c) síntesis y agrupamiento.

El análisis de datos cualitativos comporta la segmentación en elementos singulares. Los criterios para dividir la información en unidades pueden ser muy diversos: espaciales, temporales, temáticos, gramaticales, conversacionales o sociales. El más extendido consiste en separar segmentos que hablan del mismo tema o temático, con la dificultad de encontrar fragmentos de diversa extensión, a los que se aplica la distinción entre unidades de registro (fragmentos que aluden a un mismo tema o tópico) y unidades de enumeración (unidad sobre la que se realiza la cuantificación en líneas o minutos). Por ejemplo, si utilizamos el criterio gramatical para realizar la separación de unidades podremos elegir

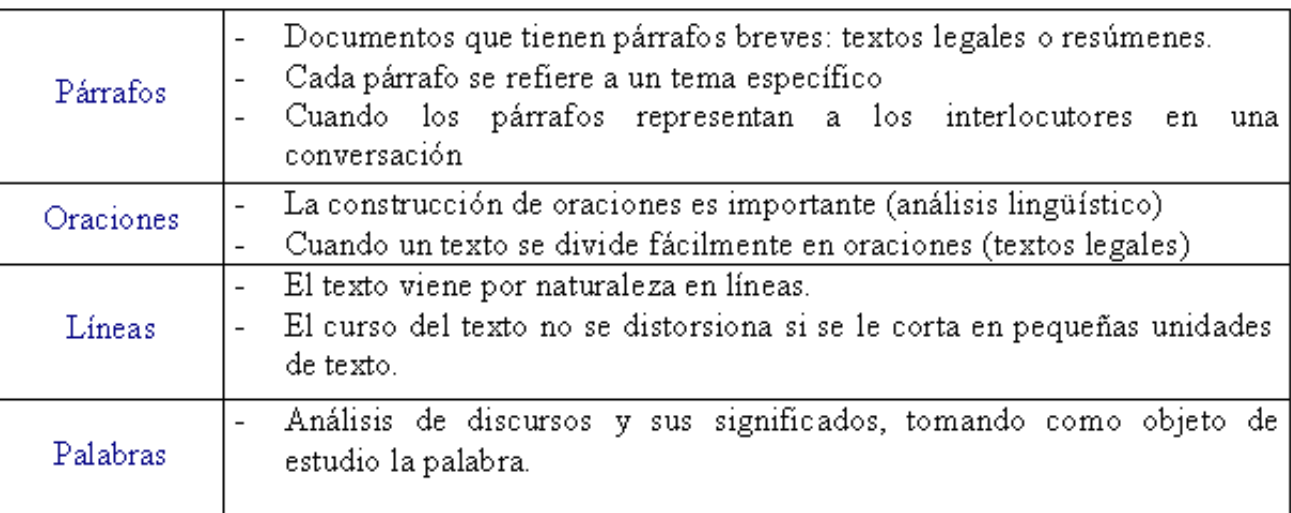

*Cuadro 1. Elección de las unidades de texto*

La identificación y clasificación de elementos es la actividad que se realiza cuando categorizamos y codificamos un conjunto de datos. La categorización, herramienta más importante del análisis cualitativo, consiste en clasificar conceptualmente las unidades que son cubiertas por un mismo tópico con significado.

La codificación no es más que la operación concreta, el proceso físico o manipulativo, por la que se asigna a cada unidad un indicativo o código, propio de la categoría en la que consideramos incluida. Estas marcas pueden ser números o, más usualmente, palabras o abreviaturas con las que se van etiquetando las categorías. El establecimiento de categorías puede resultar de un procedimiento inductivo, es decir, a medida que se examinan los datos, o deductivo, habiendo establecido a priori el sistema de categorías sobre el que se va a codificar. Aunque, normalmente, se sigue un criterio mixto entre ambos.

# *Cuadro 2. Proceso de Codificación*

- Es la operación por la que se asigna a cada unidad un indicativo (código o nº de nudo) propio de la categoría en la que la consideramos incluida.
- Los códigos, que representan a las categorías, consisten en marcas que añadimos a las unidades de datos, para indicar la categoría a la que pertenecen.
- La categorización y codificación giran en torno a una operación fundamental: la decisión sobre la asociación de cada unidad a una determinada categoría.

*Cuadro 3. Ejemplo de codificación*

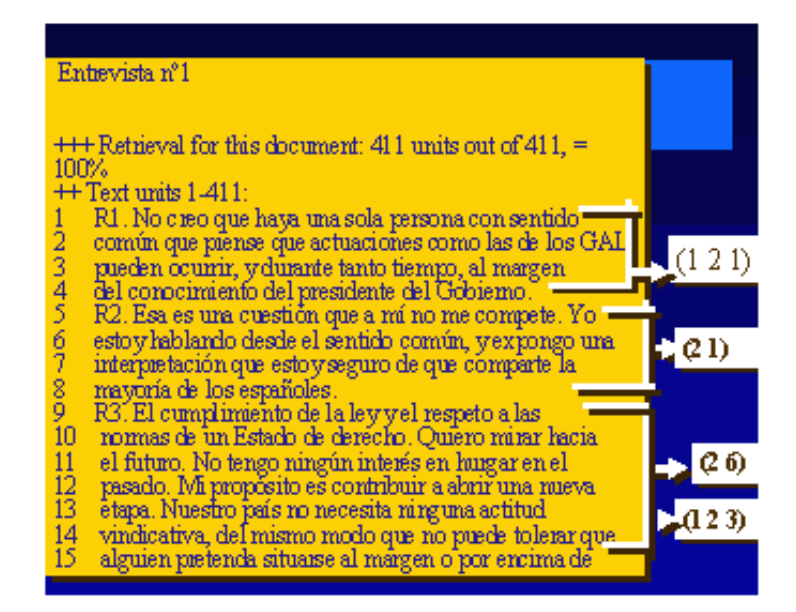

Con frecuencia se ha defendido la idea por la que los sistemas de categorías deben cumplir una serie de requisitos: exhaustividad, exclusión mutua y único principio clasificatorio, debido al hecho de poder ser susceptibles estos datos de medición y tratamiento cuantitativo (Kerlinger, 1985).

En el análisis cualitativo pudiera:

- no darse la exhaustividad, es decir podríamos encontrar unidades no encajables en ninguna de las categorías, porque esa parte de información no es relevante en el estudio.

- que una unidad participe en más de una categoría o membrecía, es decir, en qué grado una unidad forma parte o es miembro de una categoría

- la noción de prototipo, que representa el tipo ideal con un cien por cien de pertenencia a una sola categoría.

*Cuadro 4. Características de las categorías*

- $\triangleright$  Pueden estar predefinidas por el analista, o pueden surgir a medida que se analizan los datos.
- $\triangleright$  Cuando se establecen a priori, las fuentes habituales son el marco teórico y conceptual de la investigación, las cuestiones u objetivos que la guían, las categorías ya usadas en otros estudios o los propios instrumentos de investigación empleados (cuestiones o guiones de una entrevista).
- > Categorizar datos implica realizar un juicio, valorar si determinadas unidades pueden ser incluidas bajo un determinado código, y tomar decisiones al respecto. Tales decisiones pueden estar afectadas por la subjetividad y el punto de vista del investigador.
- > Objetividad/Fiabilidad: deben resultar inteligibles para distintos codificadores, de forma que la no interpretación correcta del contenido no de lugar a inconsistencia intercodificadores. Para ello hay que ofrecer una definición operativa de las categorías con criterios y reglas que especifiquen los aspectos del contenido que deben tomarse como criterio para decidir sobre la pertinencia a una categoría
- > Pertinencia: deben se relevantes en relación a los objetivos del estudio y adecuadas al propio contenido analizado.

La identificación y clasificación de elementos está unida a la síntesis o agrupamiento. La categorización supone en sí misma una tarea de síntesis. Estas actividades de síntesis están también presentes cuando se agrupan las categorías que tienen algo en común en metacategorías, o cuando se definen metacódigos que agrupan a un conjunto de códigos (Fox, 1981).

# b*) Disposición y transformación de datos*

Como indican Rodríguez Conde (1998) y Rodríguez, Gil y García (1996), una disposición supone conseguir un conjunto ordenado de información, normalmente presentada en forma espacial, abarcable y operativa que permita resolver las cuestiones de la investigación. Cuando además la disposición conlleva un cambio en el lenguaje utilizado para expresarlos, se habla de transformación de datos. Uno de estos procedimientos son los gráficos o diagramas, que permiten presentar los datos y observar relaciones y estructuras profundas en ellos. Miles y Huberman (1994) contemplan el diseño de matrices donde se pueden plasmar distintos tipos de información (textos, citas, abreviaciones o figuras simbólicas) y distintos formatos.

Para esta tarea se debería utilizar cualquier programa informático de ayuda al análisis cualitativo, que no puede reemplazar la capacidad deductiva del investigador, pero si ayudar en fases instrumentales del análisis para realizar operaciones como: el marcado y codificación del texto, la relación de categorías y sujetos, la elaboración de tipologías y perfiles, o el recuento, búsqueda y recuperación de unidades codificadas.

# 3. Programas informáticos para la ayuda al análisis de contenido

Los programas informáticos para la ayuda del análisis cualitativo son herramientas que nos facilitan la larga tarea de reducir los datos obtenidos en el proceso de investigación dentro de un paradigma cualitativo.

Debemos conocer previamente el catálogo de programas existentes en el mercado así como qué característica definitoria de la propia investigación queremos llevar a cabo y así decidir qué programa o grupo de programas van a ser nuestros facilitadores en dicha tarea.

Por ello, nuestra intención en este epígrafe es la de dar a conocer brevemente cuáles son los programas de análisis cualitativo más utilizados en este momento, e indicar cuáles serían las semejanzas y diferencias entre ellos.

Obviamente, previo a todo esto, tenemos que decir que no se trata de que los programas no deban tener una interfaz atractiva; pero la decisión de usar uno u otro debe tomarse basándose en la metodología que el investigador vaya a usar.

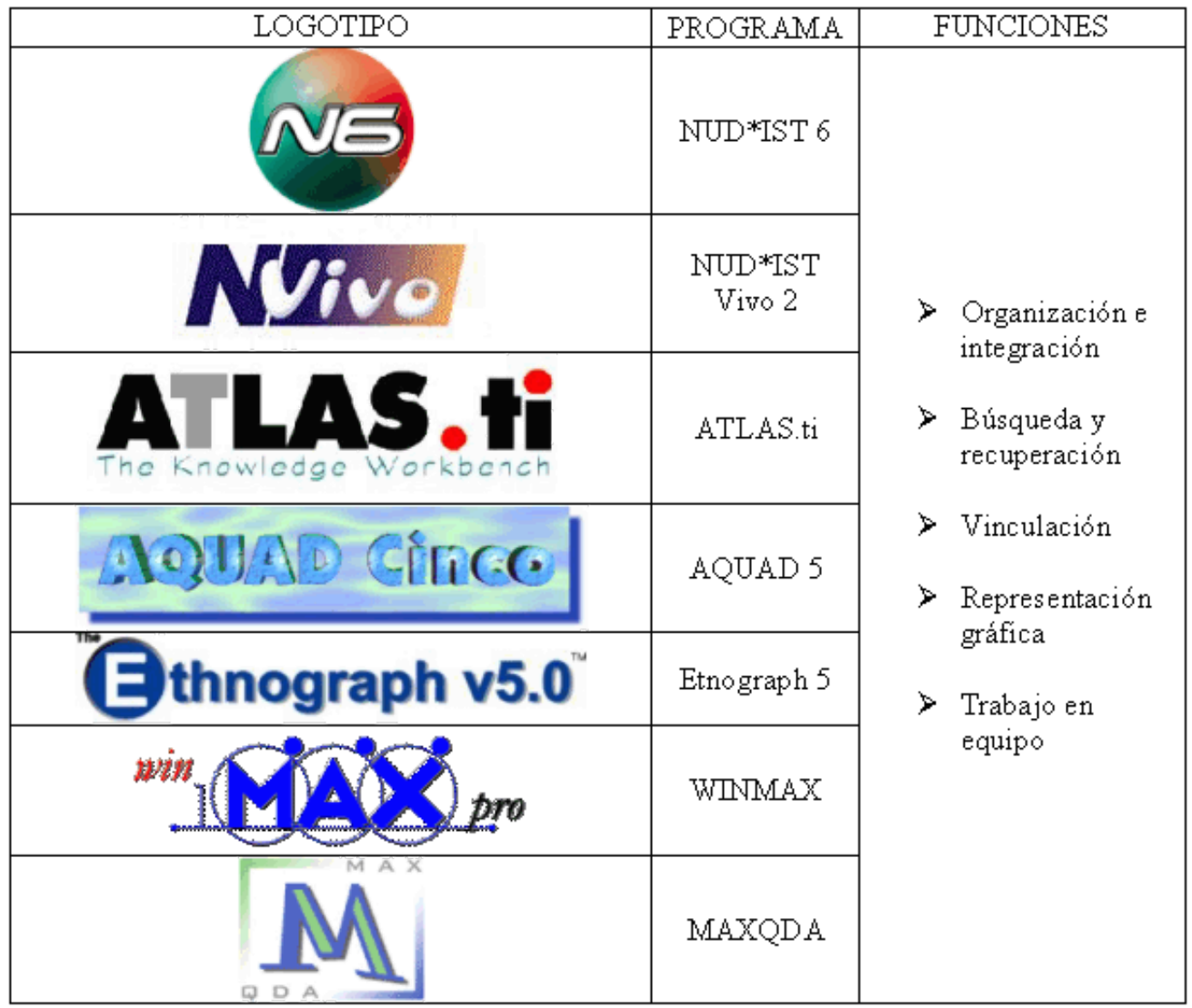

## *Cuadro 5. Programas que se presentan*

#### **3.1. NUD.IST**

QSR NUD\*IST es uno de los más utilizados como herramienta informática para la investigación cualitativa, diseñada para soportar una amplia variedad de investigaciones.

NUD\*IST son las siglas de "Non-numerical Unstructured Data \* Indexing Searching and Theorizing" (una posible traducción en castellano sería: Datos No estructurados y no numéricos \* Indexar, registrar y teorizar)

Este programa informático como señalan Gil Flores y Perera Rodríguez (2001:33) soporta los procesos de categorización deductiva e inductiva, incluso ambas. Esta habilidad posibilita que podamos diseñar a priori un sistema de categorías desarrollado a partir de teorías existentes o establecidas en base al objeto de la investigación, o bien hipótesis o constructos que se han ido incorporando durante la recogida de la información. Una de las características de este programa es que estas categorías las podemos agrupar y organizar de forma jerárquica. Esto permite al investigador observar las relaciones que existen entre los múltiples conceptos o categorías tratadas, compararlas mediante operadores específicos (booleanos, contextuales, negativos, inclusivos, exclusivos) para esbozar conclusiones relativas a los temas de investigación.

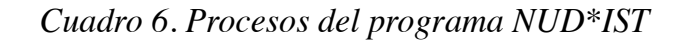

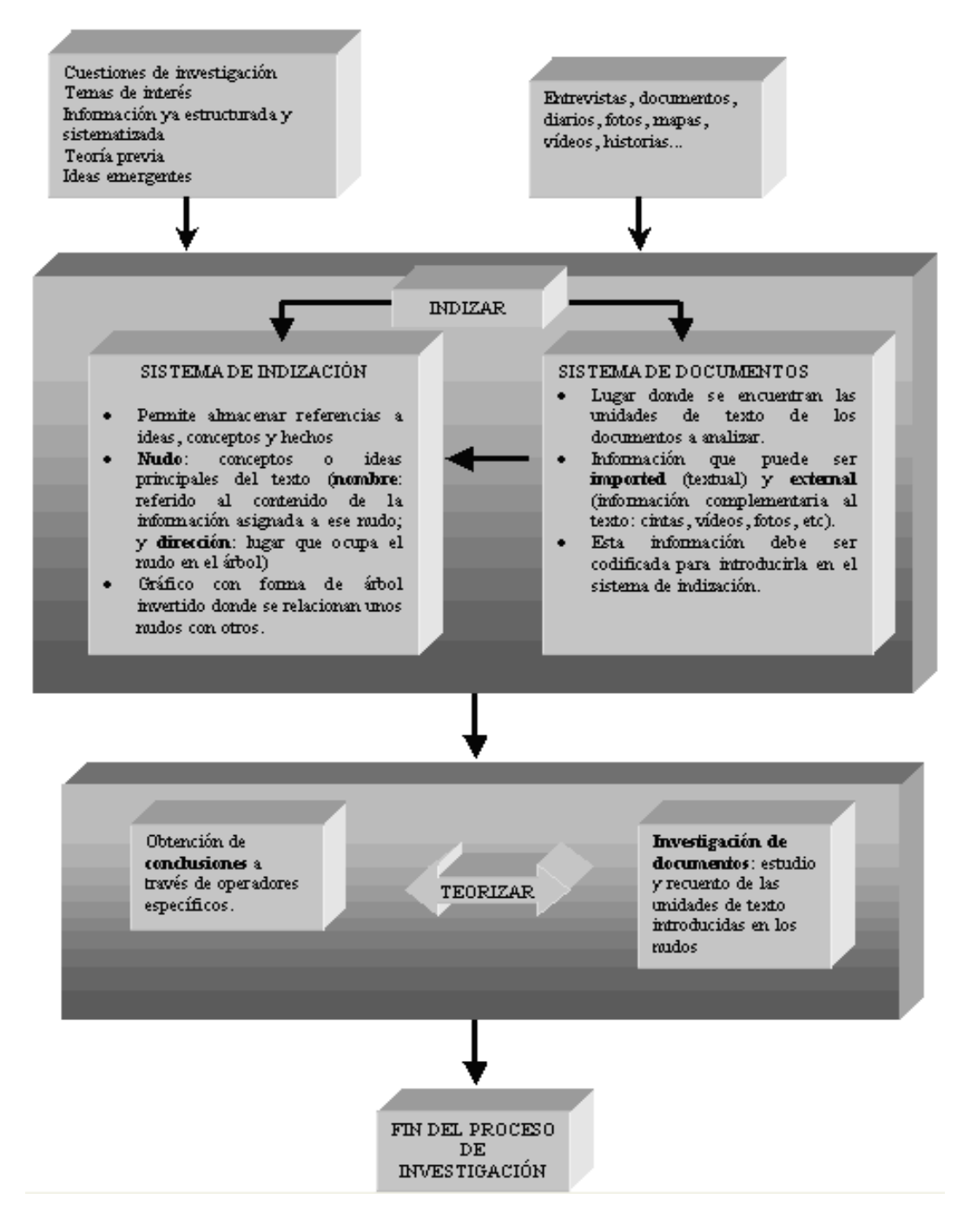

En definitiva a través del programa NUD\*IST se puede dividir la información textual recogida en la investigación, asignar categorías, establecer relaciones entre ellas, realizar búsquedas textuales específicas, construir matrices y tablas de frecuencias con la información relevante.

#### **3.2. NUD.IST Vivo**

QSR NVivo es un programa altamente avanzado para el manejo del análisis de datos cualitativos en proyectos de investigación. Es un producto asociado de actualización opcional del NUD\*IST 4 ó 6, un software de los más ampliamente usados a nivel mundial.

Los investigadores pueden gestionar tanto datos enriquecidos, como texto enriquecido, usando negrita, cursiva, colores y otros formatos - con amplia habilidad para editar, visualizar código y vincular documentos tal y como son creados, codificados, filtrados, manejados y registrados.

En la actualidad se está trabajando ya con la versión 2 de este programa, las mejoras sobre la anterior versión están relacionadas con:

- Manejo de Documentos.
- Codificación.
- Manejo de datos.
- Modelado (Representación Gráfica).
- Informes y exportación.
- Facilidades para el proyecto.

## *Cuadro 7. Tabla comparativa entre le NUD\*IST Vivo y NUD\*IST 6*

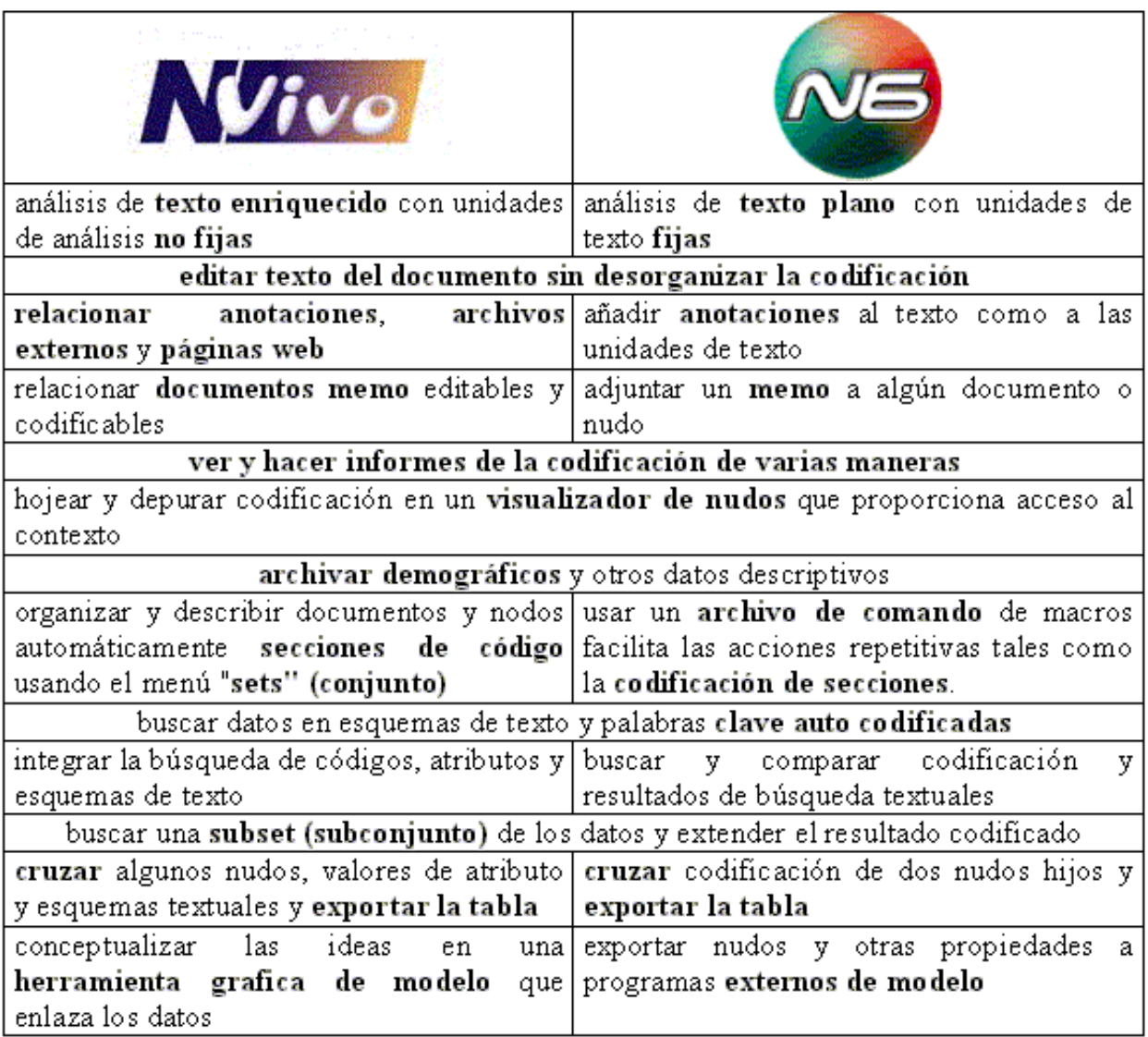

WinMAX es una herramienta para el análisis de texto, robusta y fácil de manejar que puede ser usado bajo la teoría fundamentada "codificar y recuperar" incluso para los más sofisticados análisis textuales, utilizando procedimientos cuantitativos y cualitativos de forma combinada.

WinMAX ofrece:

· Visualización de funciones básicas como códigos y memos.

· Codificación compleja y flexible y funciones de recuperación (Booleana, proximidad y recuperación semántica).

· Búsqueda lexical y codificación automática.

· Combinación de datos cuantitativos y cualitativos.

· Importar y exportar matrices de datos.

· Complejas y robustas herramientas de construcción de teoría.

· Funciones únicas como codificación de variables según su peso significativo y procedimientos de trabajo en grupo.

· Procedimientos especiales como el análisis de preguntas abiertas-cerradas.

El programa tiene interfaz simple y fácil de usar, muestra cuatro ventanas: los grupos de textos, la lista de códigos, la lista de segmentos codificados y los propios textos ya importados.

## **3.4. ATLAS.ti**

ATLAS.ti es un potente software para el análisis visual de datos cualitativos de: textos, gráficos, audio y video. Ofrece una variedad de herramientas para llevar a cabo las tareas asociadas con una aproximación sistemática a los datos "sensibles".

ATLAS.ti ayuda a descubrir los fenómenos complejos que se encuentran ocultos en los datos cualitativos, ofrece un potente e intuitivo ambiente para la copia con la complejidad heredada de las tareas y datos, y mantiene el interés de los datos bajo el análisis.

El ATLAS.ti permite:

· recopilar y organizar su texto, audio o archivos de datos visuales, junto con la codificación, memos y búsquedas, en su proyecto o "unidad hermenéutica"

· facilita las actividades comprometidas en el análisis y la interpretación, en selecciones particulares, codificación, anotaciones y en comparar segmentos significativos

· proporciona una comprensión general de su trabajo; al igual que rápidas búsquedas, recuperación y navegación por todos los segmentos de datos y notas relevantes a una idea

· construir una extraordinaria red con la cual le permite conectar visualmente pasajes seleccionados, memos y codificaciones, de tal manera que le permita construir conceptos y teorías basadas en las relaciones visibles y revelar otras relaciones

· permite usar redes para explorar y descubrir la "textura" de sus datos - esto es, significados interrelacionados

· soporta su investigación - mientras mantiene el control sobre el proceso intelectual

# **3.5. AQUAD**

La característica especial de AQUAD es su habilidad, no sólo para categorizar y organizar después los datos para cada categoría, sino también el permitir al investigador extraer conclusiones al relacionar las categorías entre ellas, explorando, por ejemplo, la aparición de ciertas configuraciones típicas y repetitivas en la representación de los datos. Una vez que dichas repeticiones son intuidas, el investigador puede querer confirmar todo el conjunto analizando sistemáticamente los datos o bien, como señalan Miles y Huberman (1994), Shelly y Sibert (1985) y Shelly (1986), "comprobando las hipótesis". Un resultado positivo (como el hecho de que la aparición, de manera sistemática, de ciertas combinaciones particulares de aseveraciones en los textos resulta ser "verdadera") validaría la conclusión.

Las configuraciones mencionadas pueden tomar formas diferentes. Por ejemplo, durante el desarrollo de AQUAD, el programa fue usado para trabajos de investigación en los que los escolares exploraban secuencias, estructuras anidadas, y estructuras correlativas, jerárquicas o dimensionales. AQUAD contiene ventajas especiales que permiten al usuario trabajar con todas estas formas de "hipótesis". Además, éste puede postular otros tipos de hipótesis con sólo hacer clic en los códigos y enlaces lógicos contenidos en una lista y usar AQUAD para comprobarlos.

Las características principales del programa son:

· Interpretación de textos por codificación de un paso - el texto y un registro de códigos aparecen a la pantalla.

· Interpretación de textos por codificación de dos pasos con el texto imprimido; el registro de códigos y los segmentos de texto codificados aparecen en la pantalla.

· Codificar con un simple clic (sobre los códigos en un registro administrado automáticamente).

· Longitud de códigos variable, máximo 22 caracteres.

· Diferenciación de hablantes ("códigos de hablantes") que permite el análisis de partes de texto producidas por diferentes hablantes (o contestacionesa diferentes preguntas).

· Análisis de palabras: Recuento de palabras, análisis con listas de palabras ("diccionarios").

· Anotaciones prácticamente ilimitadas, que permiten copiar segmentos de textos, recuperarlos gracias al número de texto, números de línea, código, palabras clave o partes del texto de las anotaciones (búsqueda de texto completo).

· Tablas de análisis de uno, dos o tres niveles.

· Construcción de vínculos y análisis mediante un simple clic o arrastre sin necesidad de compilaciones o programaciones suplementarias.

· Comparación de casos/textos a través del análisis Booleano de sucesos críticos ("minimalización lógica").

# **3.6. ETHNOGRAPH**

El Ethnograph es un programa específico para el análisis descriptivo-interpretativo de textos, creado por John Seidel. Este programa, diseñado alrededor de conceptos de descontextualización y recontextualización, realiza una serie de funciones entre las que destacan:

\*Búsqueda selectiva: compila segmentos codificados en carpetas con características específicas.

\*Frecuencias: Cuenta las ocurrencias de un código determinado. Un tipo de contexto de información puede ser usado para identificar hablantes en una conversación de grupo. Después el programa puede contar el número de veces que el hablante particular ha hablado.

\*Búsqueda de códigos múltiples: el texto de un segmento es codificado con dos o más categorías simultáneamente.

El programa empieza con la presentación de un menú principal en el que se mencionan los procedimientos ejecutables. Cada procedimiento es un módulo separado y presenta un menú de funciones dentro del cual el usuario debe elegir .

En primer lugar se crea un archivo que contenga la información que será codificada, en este caso, las cuarenta y cuatro entrevistas en profundidad.

Posteriormente, se crea un listado de las categorías en base a las cuales se codificarán las entrevistas, aquellas son definidas en términos conceptuales y de acuerdo a las subcategorías que las componen.

En tercer lugar, se codifican las entrevistas. El programa enumera cada una de las líneas que componen el documento. El Ethnograph usa las líneas numeradas para conectar códigos con segmentos de textos. Seguidamente, a través del programa el usuario selecciona segmentos del texto para cada una de las categorías definidas. Cada segmento del texto aparece seleccionado de principio a fin, pudiendo ser seleccionado, en su totalidad o en parte, para una o más categorías.

En cuarto lugar, el programa agrupa las líneas de texto correspondientes a cada una de las categorías en un documento particular. Así también, agrupa aquellas secciones del texto que aludan a más de una categoría.

Por último, el usuario puede imprimir la información codificada, interrumpir la sesión y retomar posteriormente la codificación sin perder información e insertar nuevas categorías en el documento ya codificado y procesarla.

# **3.7. MAXQDA**

MAXqda es el nuevo programa de los desarrolladores de winMAX, es una potente herramienta para el análisis de texto basado en datos cualitativos.

Los métodos utilizados en MAXqda se basan en la metodología de la investigación social, sobre todo:

- Teoría Fundamentada.
- Análisis cualitativo del contenido.
- Métodos de investigación de campo.
- Métodos etnográficos.
- Modelos de la investigación socio-económica.

MAXqda es un programa creado para científicos que en un momento determinado necesitan un sistema eficaz que facilite el análisis de los datos.

MAXqda analiza los siguientes tipos de textos:

- Transcripciones de entrevistas abiertas, p. ej., entrevistas en profundidad, semiestructuradas y de expertos.

- Preguntas abiertas de entrevistas semiestandarizadas.

- Observaciones, estudios sobre el terreno, p. ej. protocolos de observación.

- Debates de grupo, "focus groups".

- Discursos y documentos, p. ej. cartas, redacciones, programas de estudios etc.

- Textos procedentes de la red.

- Textos especiales, p. ej. discursos políticos, charlas terapéuticas, entrevistas para anamnesias.

El programa MAXqda se utiliza en muchas disciplinas o ámbitos, como p. ej. la sociología, las ciencias de la educación, la economía, el marketing, la religión, la etnología, la arquitectura, la planificación urbana, la sanidad pública y la medicina.

Señalaremos por último, que hay otros programas interesantes, como MECA, QUALOG, TAP, etc., que ayudan en aspectos específicos del análisis textual. Sin embargo, las utilidades de estos programas están incorporadas en los programas que hemos presentado.

## 5. Referencias

ANGUERA, Mª. Tª. (1986): La investigación cualitativa, *Educar*, 10, 23-50

BSS MEDIA (2000): *Introductory Workshop: GETTING STARTED GUIDE. WinMAX: Software for qualitative data analysis.* Berlin Office.

CASANOVA CORREA, J. y PAVÓN RABASCO, F. :"Nuevas herramientas para el procesamiento de datos cualitativo". Disponible en : [\[http://www2.uhu.es/agora/digital/numeros/03/03](http://www2.uhu.es/agora/digital/numeros/03/03-articulos/miscelanea/pavon.PDF) articulos/miscelanea/pavon.PDF]. Universidad de Cádiz.

COLÁS, P. (1998): El análisis cualitativo de datos, en BUENDÍA, L. y otros: *Métodos de investigación en Psicopedagogía.* Madrid, Mc Grau-Hill.

DELGADO, J. M. y GUTIÉRREZ, J. (1994) *Métodos y técnicas cualitativas de investigación en ciencias sociales*. Madrid: Síntesis Psicología.

FOX, D. (1981). *El proceso de investigación en educación.* Pamplona: EUNSA.

GIL FLORES, J.; PERERA RODRÍGUEZ, V (2001): *Análisis informatizado de datos cualitativos.* Sevilla: Kronos

GOETZ, J. P. Y LECOMPTE, M. D. (1988). *Etnografía y diseño cualitativo en investigación educativa.* Madrid: Morata

GUSTAVO RODRÍGUEZ, P. (1997a): "El recurso informático en el procesamiento de datos cualitativos en ciencias sociales". Disponible en: [\[http://www.naya.org.ar/analisis\\_cualitativo/vcaaspc.htm\]](http://www.naya.org.ar/analisis_cualitativo/vcaaspc.htm)

GUSTAVO RODRÍGUEZ, P. (1997b): "Fundamentos de análisis de datos cualitativos para el desarrollo de software para ciencias sociales". Disponible en: [\[http://analisiscualitativo.com.ar/vcascual.htm](http://analisiscualitativo.com.ar/vcascual.htm)]

HUBER, GÜNTER L. (2001): *AQUAD cinco : manual del programa para analizar datos cualitativos.* 1. ed. Verlag Ingeborg Huber.

KERLINGER, F.N. (1985). *Investigación del comportamiento. Técnicas y metodología*. México: Interamericana.

MILES, M.B. Y HUBERMAN, A. (1994). *Qualitative data analysis: an expanded sourcebook*. Newbury Park, CA: Sage.

MUÑOZ JUSTICIA, J. (2001): *Análisis cualitativo de datos textuales con ATLAS/ti.* Disponible en: [\[http://antalya.uab.es/jmunoz/Cuali/ManualAtlas.pdf](http://antalya.uab.es/jmunoz/Cuali/ManualAtlas.pdf)]

MURH, T. (1997): *Atlas.ti- Visual Qualitative data analysis-Management-Model Building-Release 4.1.* Berlín, Short User´s Manual.

RICHARDS, L. (1999): *Using Nvivo in Qualitative Research.* London. Sage.

RICHARDS, L. (2002): *Introducing N6 a workshop handbook.* QSR International.

RODÍGUEZ CONDE, M.J.(1998). *Proyecto Docente*. Inédito

VV. AA. (2001): *MAXqda 2001: Introducción.* Berlín. Disponible en: [\[http://www.maxqda.com/maxqda-spa/download/mxintro.pdf](http://www.maxqda.com/maxqda-spa/download/mxintro.pdf)]

VV. AA. (1998): *Chapter 2: Overview.* Qualis Research Associates. Disponible en: [\[ftp://ftp.qualisresearch.com/pub/overview.exe\]](ftp://ftp.qualisresearch.com/pub/overview.exe)

VV. AA. (1998): *Chapter 4: Quick Tour.* Qualis Research Associates. Disponible en: [\[ftp://ftp.qualisresearch.com/pub/tour.exe\]](ftp://ftp.qualisresearch.com/pub/tour.exe)

© Ediciones Universidad de Salamanca